# UNIVERSIDAD TÉCNICA DEL NORTE

### FACULTAD DE INGENIERÍA EN CIENCIAS APLICADAS

## ESCUELA DE INGENIERÍA EN SISTEMAS COMPUTACIONALES

"TECNOLOGÍA INFORMÁTICA APLICADA A LA EDUCACIÓN A DISTANCIA"

APLICATIVO: Prototipo de Aula Virtual

Tesis Previa a la Obtención del Título de Ingeniero en Sistemas Computacionales.

INVESTIGADOR: Milton Patricio Cevallos Tito

DIRECTOR: Ing. Jorge Caraguay

Ibarra – Ecuador Año: 2003

# DEDICATORIA

DEDICO EL PRESENTE TRABAJO A DIOS PORQUE ÉL ME HA ENTREGADO EL DON DE EXISTIR CON EL FIN DE ALCANZAR Y CUMPLIR MIS METAS Y OBJETIVOS.

A MIS PADRES POR EL CONSTANTE APOYO QUE ELLOS ME HAN BRINDADO

A MI HIJA NATHALY SAMANTHA Y A MI ESPOSA POR EL CARIÑO Y AFECTO QUE ME HAN ENTREGADO

Y QUE EN CONJUNTO HAN FORJADO EN MI EL ÁNIMO Y LA CONSTANTE LUCHA DE SUPERACIÓN.

PATRICIO CEVALLOS

# AGRADECIMIENTO

AGRADEZCO A TODOS MIS MAESTROS YA QUE CON SUS ENSEÑANZAS HAN BRINDADO LOS CONOCIMIENTOS NECESARIOS PARA EL MEJOR DESENVOLVIMENTO EN LA VIDA SOCIAL Y PROFESIONAL.

EN ESPECIAL, AGRADEZOCO AL INGENIERO JORGE CARAGUAY POR EL CONSTANTE APOYO QUE HA DADO PARA CULMINAR EL PRESENTE TRABAJO INVESTIGATIVO.

DE IGUAL FORMA, AGRADEZCO A TODOS MIS AMIGOS Y AQUELLAS PERSONAS QUE DE ALGUNA U OTRA MANERA HAN EXPRESADO SU APOYO Y SENTIMIENTO CONSTATE DE LUCHA Y SUPERACIÓN.

PARA FINALIZAR, AGRADEZCO A LA UNIVERSIDAD TÉCNICA DEL NORTE Y A LA ESCUELA DE INGENIERÍA EN SISTEMAS COMPUTACIONALES POR BRINDARME LA OPORTUNIDAD DE FORJARME EN SUS PRESTIGIOSAS AULAS

YO, ING. JORGE CARAGUAY PROCEL

### **CERTIFICO**

QUE LA PRESENTE TESIS HA SIDO REALIZADA ÍNTEGRAMENTE POR EL EGRESADO MILTON PATRICIO CEVALLOS TITO

> Ing. Jorge Caraguay DIRECTOR DE TESIS

> > INDICE

Pag.

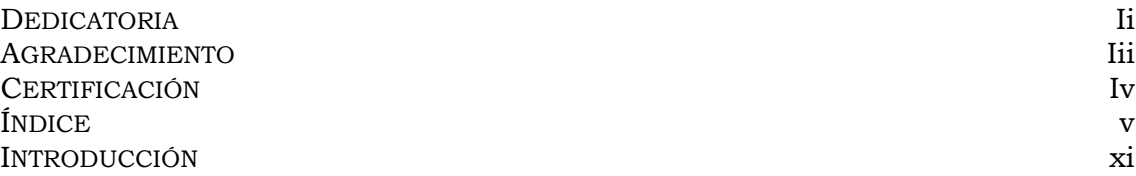

#### **CAPITULO I : ANTECEDENTES**

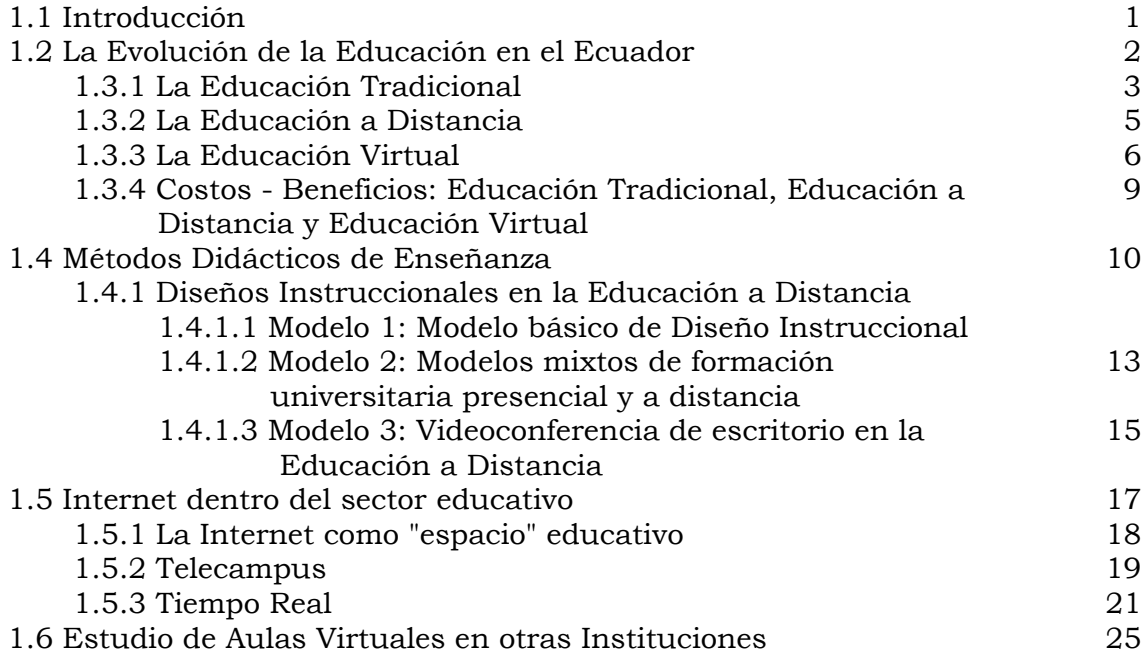

#### **CAPITULO II: MULTIMEDIA APLICADA A LA EDUCACIÓN VIRTUAL**

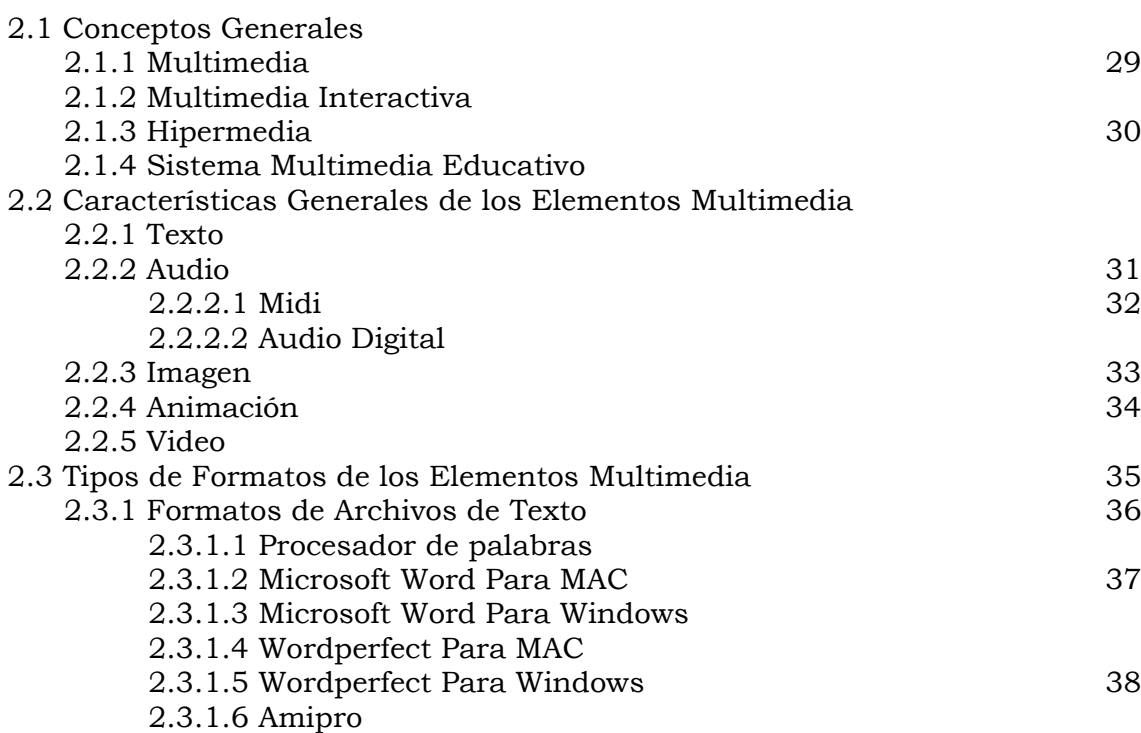

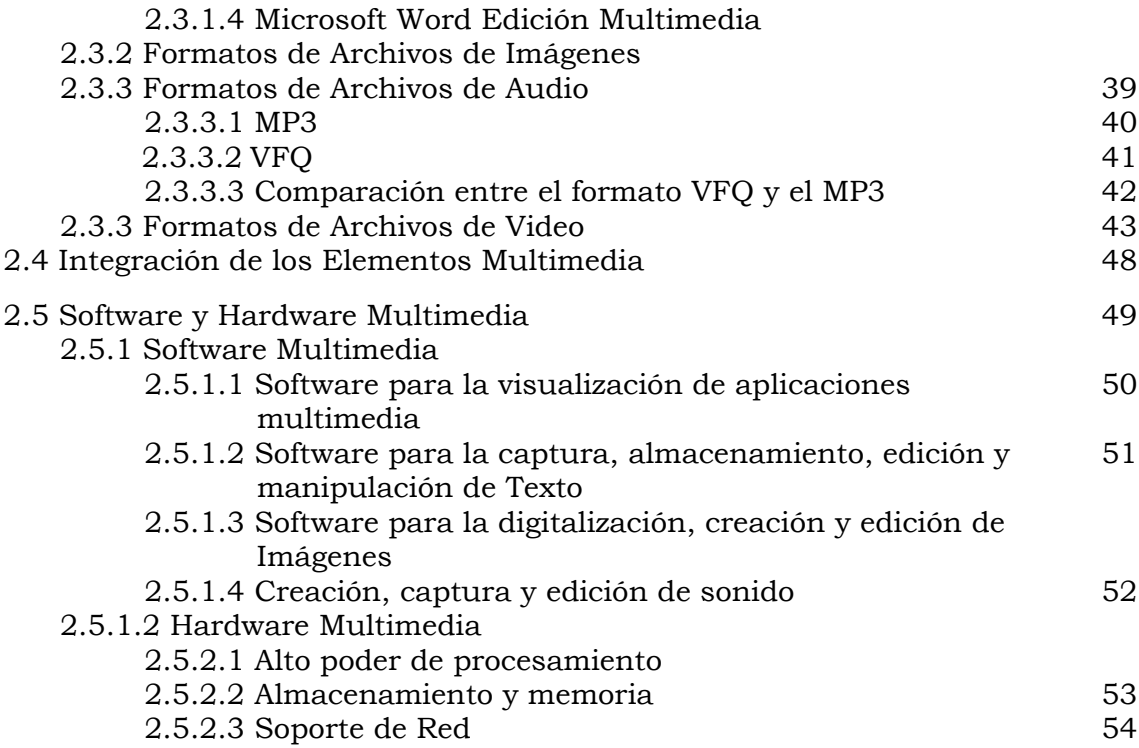

### **CAPITULO III: SOLUCIONES AL PROBLEMA DE LA ÚLTIMA MILLA**

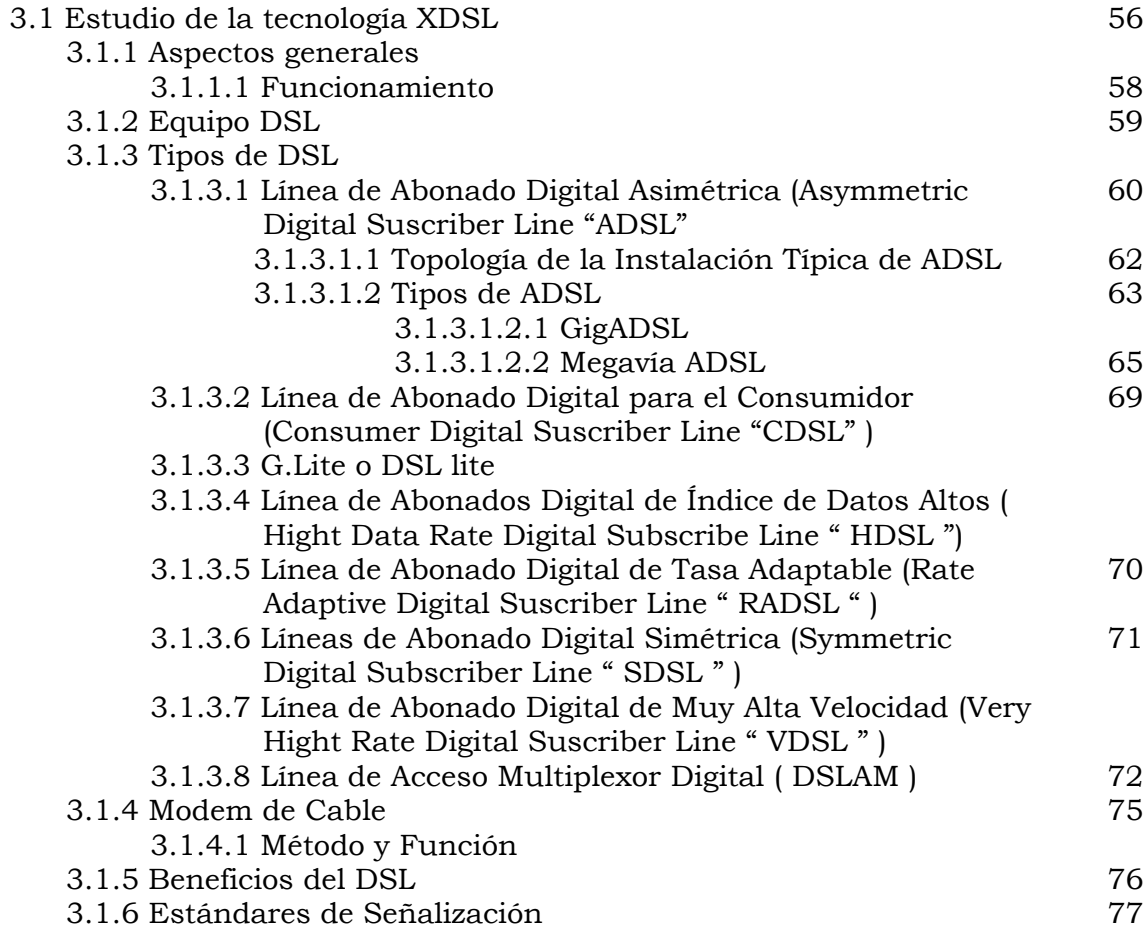

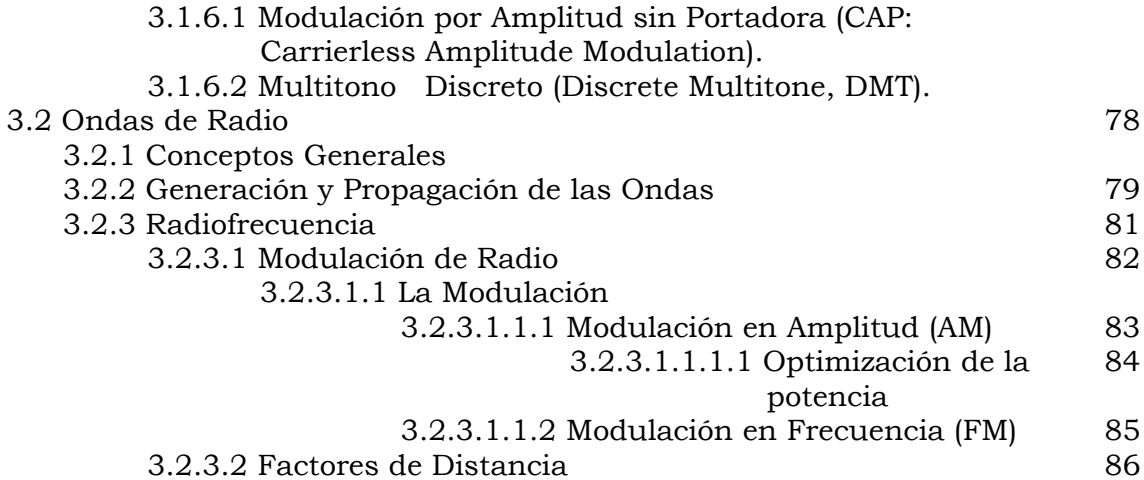

#### **CAPITULO IV: RECURSOS DE LAS REDES MULTIMEDIA Y QUE SEGURIDADES APLICAR**

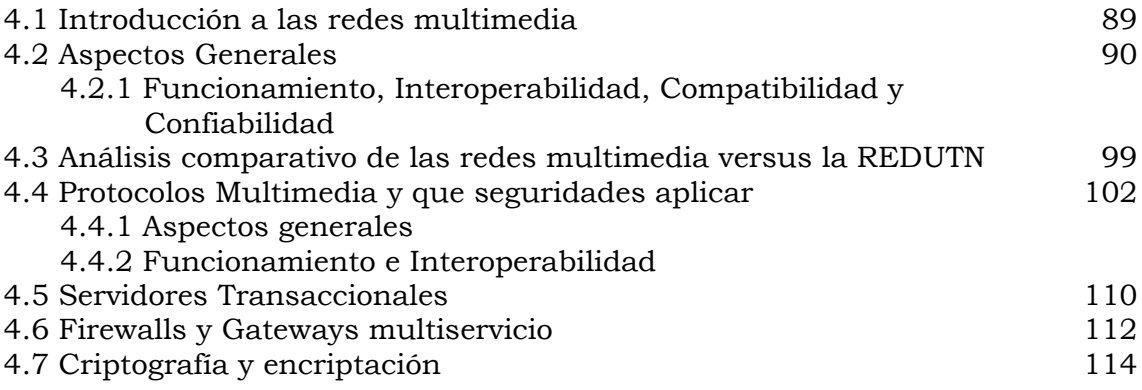

#### **CAPITULO V: LA VIDEOCONFERENCIA**

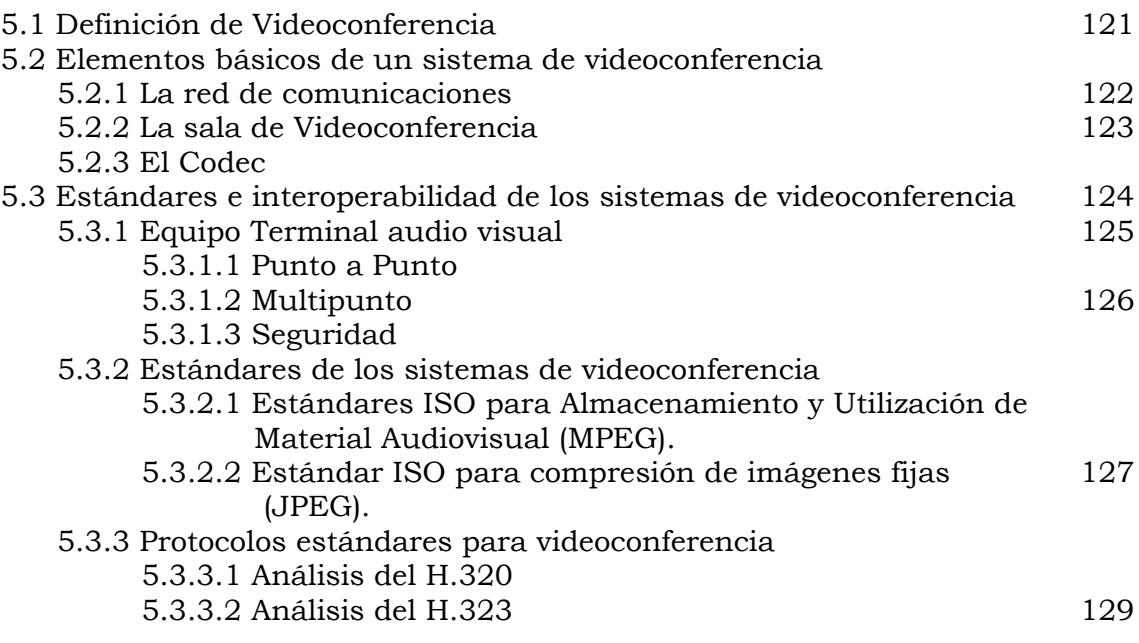

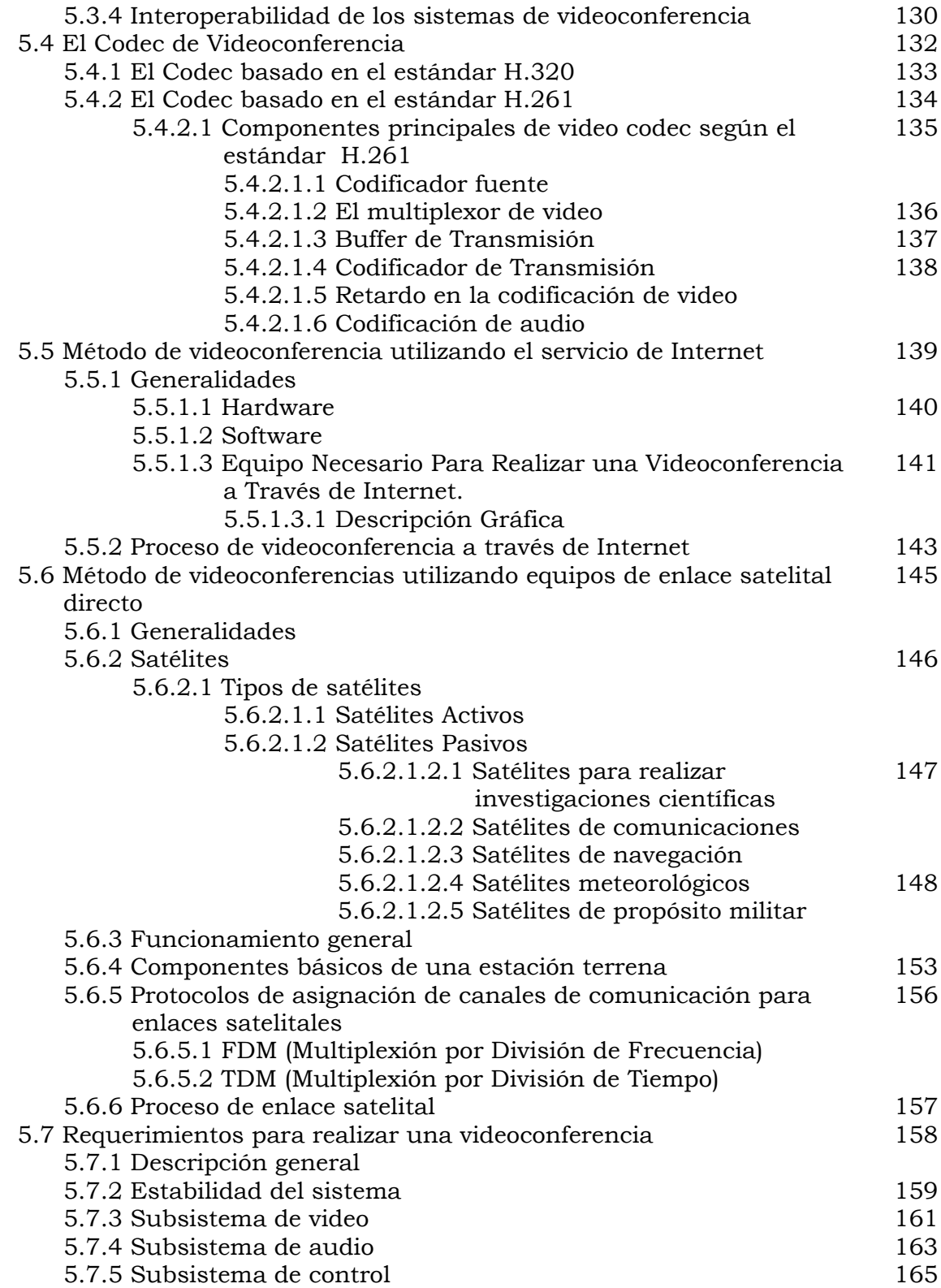

#### **CAPITULO VI: BASE DE DATOS Y LENGUAJES DE PROGRAMACIÓN**

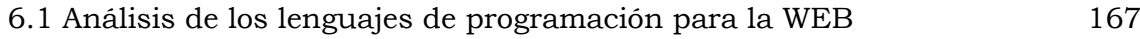

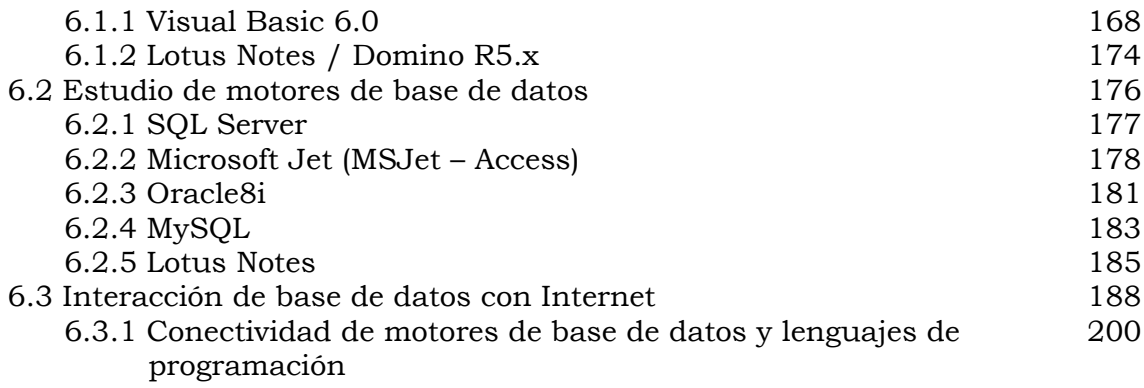

#### **CAPITULO VII: DESARROLLO DEL PROTOTIPO**

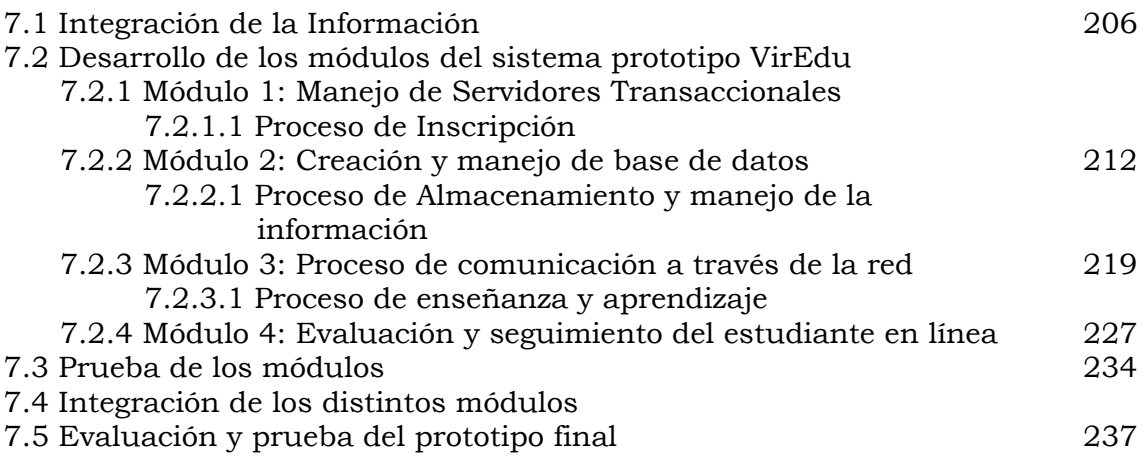

#### **CAPITULO VIII: CONCLUSIONES Y RECOMENDACIONES**

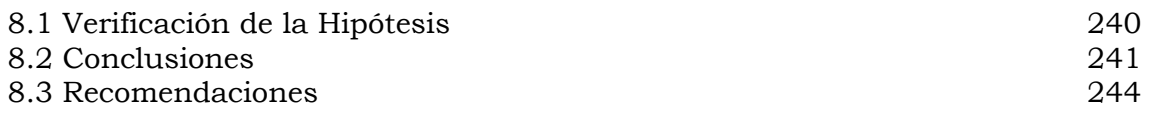

#### **ANEXOS**

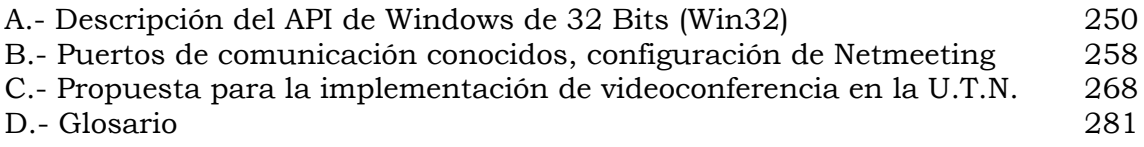

#### **TABLAS**

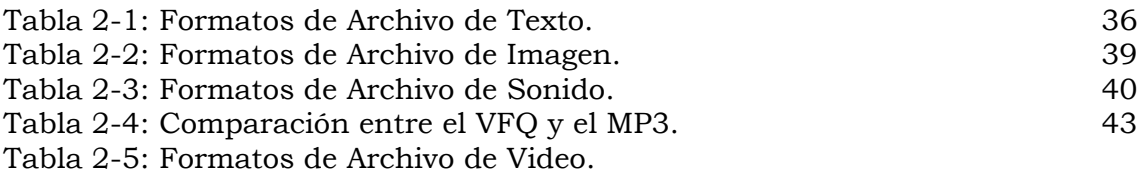

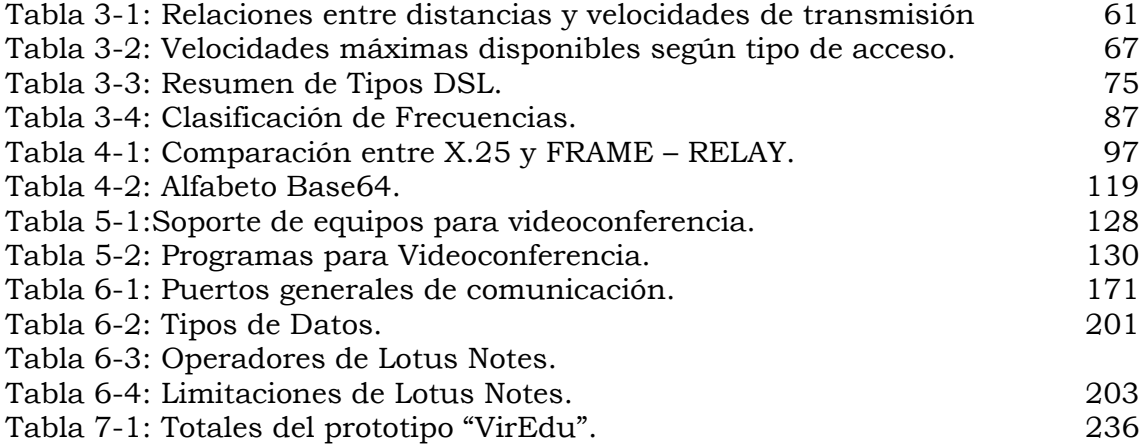

#### **BIBLIOGRAFÍA** 298

## **INTRODUCCIÓN**

Las nuevas tecnologías de la comunicación han permitido que la educación tome un nuevo giro. Ahora ya se habla de la educación a distancia vía Internet, con esta nueva forma de educación no solo cambia el proceso de aprendizaje – enseñanza sino también del papel que debe cumplir cada involucrado.

Este trabajo se encuentra organizado en 8 capítulos:

- 1. *Antecedentes:* Se realiza una descripción sobre la evaluación de la educación ecuatoriana, como ha evolucionado la misma, además de la influencia del Internet en el entorno educativo y como se opera en tiempo real.
- 2. *Multimedia Aplicada a la Educación Virtual:* Se incluye los aspectos básicos de la tecnología multimedia y aspectos generales para la elaboración de documentos de este tipo.
- 3. *Soluciones al Problema de la Última Milla:* Estudio de la tecnología XDSL y las ondas de radio con el propósito de observar los beneficios que presentan estas tecnologías en cuanto a velocidad se trata.
- 4. *Recursos de las Redes Multimedia y que Seguridades Aplicar:* Aquí se analiza las redes multimedia más generales y conocidas para este propósito, además de las seguridades que se pueden establecer.
- 5. *La Videoconferencia:* Se realiza un estudio de los aspectos básicos en forma general para obtener un adecuado servicio de videoconferencia y promover la implementación del mismo.
- 6. *Base de datos y Lenguajes de Programación:* Análisis de las bases de datos más adecuadas para el propósito de manejo de datos en forma documental y la interacción con los lenguajes de programación que manejen datos multimedia.
- 7. *Desarrollo del Prototipo:* Se describe la metodología y desarrollo mismo del sistema prototipo VirEdu en sus diferentes etapas.
- 8. *Conclusiones y Recomendaciones:* Finalmente se concluye con observaciones importantes y se propone algunas sugerencias importantes.

Al lector se le recomienda tomar en cuenta las siguientes convenciones tipográficas:

Las letras en negrita y cursiva indican nombres o palabras claves por ejemplo: **INTERNET**, letras en cursiva encerrados entre comillas indican conceptos, ejemplo: EVE/A "*un conjunto de facilidades informáticas y telemáticas para la comunicación y el intercambio de información en el que se desarrollan procesos de enseñanza / aprendizaje*". Y las que se encuentran simplemente encerrados entre comillas hace énfasis a una palabra clave, ejemplo: "navegar". Por otro lado, las letras en cursiva indican código fuente, ejemplo:

#### *Dim ws As New NotesUIWorkspace*

En los Anexos, se hace énfasis solamente a la existencia de las APIs más conocidas en el sistema operativo Windows, así como los puertos de comunicación y la configuración del software Netmeeting. Además se establece una propuesta para la implementación de videoconferencia en la Universidad Técnica del Norte.

El Autor.